sarmstrong

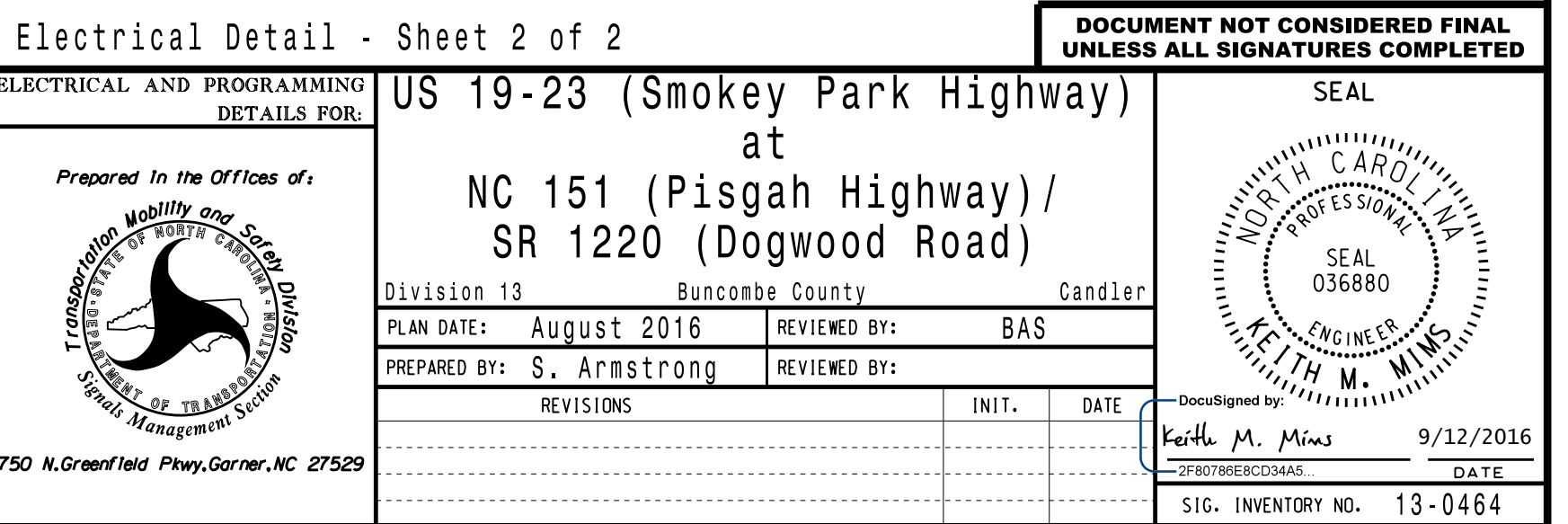

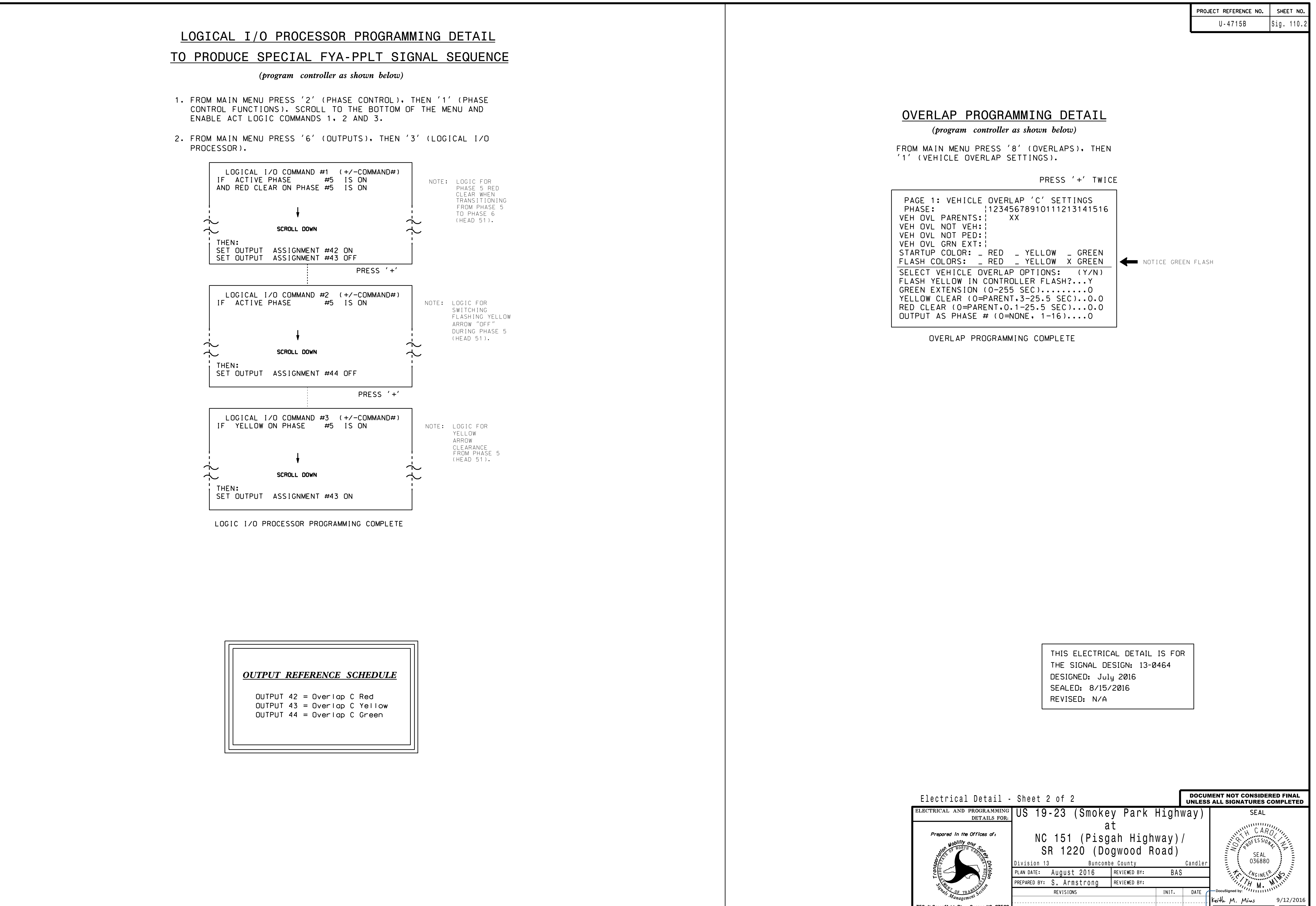

S:\ITS S:\ITS Suppose Signals\Suppose Management Management Of Management Armstrong\14 Armstrong\14 A 4-AUG-2016 09:17<br>:\*ITS&SU\*ITS Sign<br>prmstrong 24-AUG-2016 09:17  $\vec{a}$